# **Experimente und Lerneinheiten zur modernen Physik im Schülerlabor**

- Untersuchung der Zeitdilatation mit einer relativistischen Uhr -

# **Jörg Schneider, Holger Cartarius**

AG Fachdidaktik der Physik und Astronomie, Friedrich-Schiller-Universität Jena, 07743 Jena joerg.schneider.1@uni-jena.de

## **Kurzfassung**

Die Quantenmechanik und die (spezielle) Relativitätstheorie sind im Physikunterricht der gymnasialen Oberstufe fest verankert. Experimente zu diesen Themen sind allerdings meist sehr komplexer und finanziell aufwendiger Natur. Den meisten Schulen fehlt es entsprechend an Möglichkeiten und Ressourcen, diese im Rahmen des regulären Unterrichts anzuschaffen oder durchzuführen. Eine Möglichkeit der Abhilfe kann und soll das Schülerlabor Physik der Friedrich-Schiller-Universität Jena darbieten. Einige einfache Versuche zur Quantenmechanik sind bereits vorhanden. Dieses Angebot soll nun durch weitere neue Versuchsreihen und damit einhergehende Lerneinheiten erweitert werden.

Konkret sollen aus dem Themenbereich der Relativitätstheorie Analogexperimente entwickelt werden, welche den Schülerinnen und Schülern verschiedene Aspekte und Prinzipien der speziellen und auch allgemeinen Relativitätstheorie veranschaulichen und näherbringen sollen. Als ein erstes Projekt wird hier die Untersuchung der Zeitdilatation mithilfe einer *Arduino*-basierten relativistischen Uhr vorgestellt.

### 1. **Einleitung**

Das Schülerlabor Physik der Friedrich-Schiller-Universität Jena bietet bereits eine große Zahl an Versuchen zu allen Bereichen der klassischen Physik sowie zur Quantenmechanik an. Dieses Angebot soll nun um weitere Experimente aus der modernen Physik ergänzt werden.

Das Wort "modern" ist dabei als "nicht-klassisch" zu lesen. Es soll sich also um Experimente aus der Quantenmechanik sowie der speziellen und allgemeinen Relativitätstheorie handeln. Da zu letzteren noch gar keine Experimente vorliegen, soll hierauf auch der Fokus dieses Artikels liegen.

Das Gebiet der speziellen Relativitätstheorie wird durch die Lehrpläne der deutschen Bundesländer gut abgedeckt. Die allgemeine Relativitätstheorie dagegen findet sich nur vereinzelt wieder. So ist sie nur in Nordrhein-Westfalen und in Sachsen als verbindliches Thema vorgegeben, während sie in Bremen und im Saarland nur als optionales Ergänzungsthema aufgeführt ist [1].

Sucht man nach zur Schule bzw. zum Schülerlabor kompatiblen Experimenten zur speziellen Relativitätstheorie, so fällt das Ergebnis sehr ernüchternd aus. Genannt seien hier eine Version des Michelson-Morley-Experiments [2] und die Untersuchung der Zeitdilatation anhand kosmischer Myonen [3].

Im Gebiet der allgemeinen Relativitätstheorie finden sich Ansätze, welche die nicht-euklidische Geometrie der gekrümmten Raumzeit untersuchen, sei es durch Basteln [4,5] oder durch das bekannte Analogexperiment des gespannten Tuches [6].

Zwar gibt es zahlreiche weitere (historische) Experimente zur Relativitätstheorie, die aber für das Schülerlabor nicht umsetzbar sind. Relativistische Effekte sind meist von nur sehr geringer Größenordnung und daher normalerweise nur schwer messbar geschweige denn für einen Menschen erspürbar. Man müsste zu sehr hohen Geschwindigkeiten bzw. sehr hohen Massen auf kleinen Raum übergehen, um gut messbare Effekte zu erhalten, was aber technisch und finanziell nicht möglich ist.

Einen Ausweg aus dieser Problematik bilden computergestützte Visualisierungen und Simulationen, durch welche relativistische Effekte sichtbar gemacht werden [7,8,9]. Ein dabei häufig angewendeter Trick ist es, entscheidende Parameter abzuändern, etwa die Lichtgeschwindigkeit herunterzusetzen. Beispiele können in der Sammlung "Tempolimit Lichtgeschwindigkeit" gefunden werden [10]. Ausführliche Hinweise zur relativistischen Visualisierung finden sich beim Visualisierungsinstitut der Universität Stuttgart [11].

Nachteil ist jedoch, dass die Schüler\*innen nicht selbst das Experiment in der Hand haben und somit keine eigenen Messwerte aufnehmen können.

Unser Ziel ist es daher, Analogexperimente zu entwickeln, welche zum einen den Simulationsaspekt der Computerprogramme in sich tragen zum anderen es aber ermöglichen, konkrete und greifbare Beobachtungen und Messungen zu machen.

Als ein Beispiel wird hier nun das Konzept einer relativistischen Uhr vorgestellt, mit der die Zeitdilatation veranschaulicht und untersucht werden kann. Dazu geben wir in Kapitel 2 kurz die nötigen physikalischen Grundlagen wieder und stellen das Konzept der relativistischen Uhr in Kapitel 3 vor. Wir gehen auf ihren Aufbau und ihre Funktion ein und stellen zwei potentielle Anwendungen vor. In Kapitel 4 geben wir einen kurzen Ausblick auf weitere Arbeiten an diesem Projekt.

### 2. **Benötigte Grundlagen aus der Relativitätstheorie**

Da die für das Schülerlabor entwickelten Lerneinheiten sich auf die wesentlichen Konsequenzen der Relativitätstheorie konzentrieren sollen, wird nur auf elementare Grundlagen zurückgegriffen, die an dieser Stelle zur besseren Übersicht kurz aufgegriffen werden sollen.

#### 2.1. **Zeitdilatation und Längenkontraktion**

Die Zeitdilatation in der speziellen Relativitätstheorie beschreibt das Phänomen, das in einem relativ zum ruhenden Beobachter bewegten Bezugssystem physikalische Prozesse und somit auch Uhren langsamer laufen. Bei einer gleichförmigen Bewegung jenes Bezugssystems mit der Geschwindigkeit *v* gilt [12]

$$
\frac{\Delta t_v}{\Delta t_0} = \frac{1}{\sqrt{1 - \frac{v^2}{c^2}}}.
$$
 (1)

Dabei ist  $c$  die Lichtgeschwindigkeit und  $\Delta t_0$  bzw.  $\Delta t$ <sub>v</sub> sind die Zeiten, in denen der gleiche physikalische Prozess aus Sicht des ruhenden Beobachters im ruhenden bzw. im bewegten Bezugssystem abläuft. Dies kann z. B. die Periode des Tickens des Sekundenzeigers einer Uhr sein.

Als weiteres Phänomen beschreibt die Längenkontraktion, dass bewegte Körper in Bewegungsrichtung für den ruhenden Beobachter verkürzt erscheinen. Es gilt

$$
\frac{l_v}{l_0} = \sqrt{1 - \frac{v^2}{c^2}} \quad \{2\}
$$

mit den Längen  $l_0$  und  $l_\nu$  des Körpers in Bewegungsrichtung im ruhendem und im bewegten Fall.

#### 2.2. **Gravitative Zeitdilatation**

Neben der oben beschriebenen Zeitdilatation ist eine Schlussfolgerung der allgemeinen Relativitätstheorie, dass physikalische Prozesse auch umso langsamer laufen, je tiefer sie sich in einem Gravitationspotential befinden. Eine ruhende Uhr auf der Erdoberfläche geht demnach z. B. langsamer als im Weltall.

Der einfachste Fall ist der einer kugelsymmetrischen, homogenen und nicht-rotierenden Masseverteilung, beschrieben durch die Schwarzschild-Metrik. Für einen ruhenden Beobachter außerhalb des Gravitationspotentials, also in unendlich großem Abstand zum Massenmittelpunkt, im Vergleich zu einem ebenfalls ruhenden Bezugssystem im Abstand *r* gilt [12]

$$
\frac{\Delta t_r}{\Delta t_\infty} = \frac{1}{\sqrt{1 - \frac{R_\text{S}}{r}}}.\tag{3}
$$

Dabei ist

$$
R_{\rm S} = \frac{2 \cdot G \cdot M}{c^2}.
$$
 (4)

der Schwarzschild-Radius mit Gravitationskonstante *G* und der Masse *M* der betrachteten Masseverteilung.

#### 2.3. **Die GPS-Problematik**

Ein wichtiges Anwendungsbeispiel für beide Formen der Zeitdilatation ist das Global-Positioning-System (kurz GPS), ein satellitengestütztes System zur Positionsbestimmung auf der Erde. Damit dieses funktioniert, müssen die Uhren in den Satelliten und auf der Erdoberfläche hinreichend gut synchronisiert sein. Aufgrund der unterschiedlichen Geschwindigkeiten  $v_S/v_E$  und (Bahn-)Radien  $r_S/r_E$  von Satellit und Erdoberfläche gibt es jedoch Laufzeitunterschiede. Es gilt [13]

$$
\frac{\Delta t_{\rm S}}{\Delta t_{\rm E}} = \frac{\sqrt{1 - \frac{R_{\rm S}}{r_{\rm E}} - \frac{v_{\rm E}^2}{c^2}}}{\sqrt{1 - \frac{R_{\rm S}}{r_{\rm S}} - \frac{v_{\rm S}^2}{c^2}}}.
$$
 (5)

Da die Geschwindigkeit eines Satelliten auf einer als kreisförmig angenommenen Umlaufbahn schneller ist als die Geschwindigkeit eines Punktes am Erdäquator, würde eine rein speziell-relativistische Zeitdilatation eine Verlangsamung der Satellitenuhr bedeuten. Die gravitative Zeitdilatation alleine würde dagegen die Uhren im Satellit schneller laufen lassen als auf der Erde. Beide Prozesse sind also gegenläufig, wobei letzterer aber für GPS-Satelliten in einer Höhe von 20 183 km über der Erdoberfläche dominiert. Die Abweichungen belaufen sich zusammen auf ca. 39 µs pro Tag, was ohne Korrektur auf einen Fehler bei der Positionsbestimmung von 11,7 km pro Tag führen würde [13].

### 3. **Die relativistische Uhr**

Der Aufbau, den wir in diesem Artikel vorstellen möchten, ist eine relativistische Uhr, die sich gleich für mehrere Anwendungen einsetzen lässt. Sie lässt sich sehr einfach mit günstigen elektronischen Komponenten umsetzen und bietet über verschiedene Sensoren und Ausgabegeräte die Möglichkeit, bereits einige speziell- und allgemeinrelativistische Effekte im Analogexperiment darzustellen.

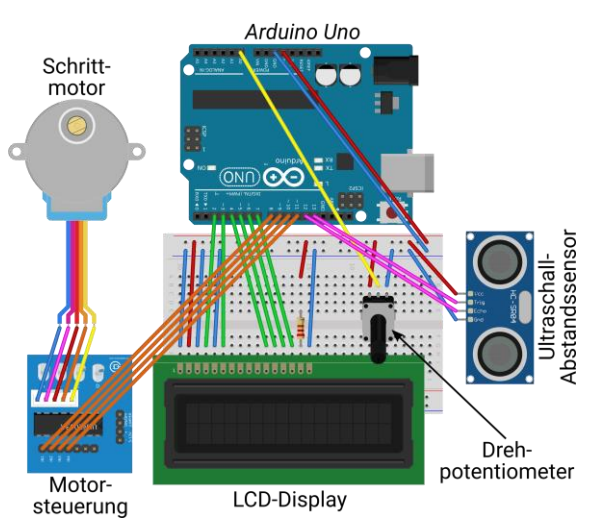

**Abb. 1:** Aufbau der relativistischen Uhr aus einem *Arduino Uno*, einen Schrittmotor zur Steuerung des Sekundenzeigers der Uhr, einem Potentiometer zur Einstellung der Geschwindigkeit und einem Ultraschall-Abstandsensor. Einzelne Parameter können über ein LCD-Display angezeigt werden. (Abbildung erstellt mit *Fritzing*)

## 3.1. **Aufbau und Funktion**

Ein schematischer Aufbau der relativistischen Uhr ist in Abbildung 1 dargestellt. Das Herzstück bildet ein *Arduino Uno REV.3*. Bei *Arduino* handelt es sich um eine Open-Source Microcontroller-Plattform [14]. Diese ermöglicht die Verarbeitung verschiedener Sensorinputs und die Steuerung der Uhr mittels eines selbst geschriebenen Programms, welches über eine USB-Schnittstelle vom Computer auf das *Arduino*-Board geladen wird. Die Stromversorgung erfolgt ebenfalls über den USB-Anschluss, kann aber auch auf Batteriebetrieb umgebaut werden.

Die Zeigerbewegung der Uhr (in der Abbildung nicht dargestellt) erfolgt über einen Schrittmotor vom Typ *8BYJ-48*, der über eine separate Motorsteuerung *SBC-Moto1* von *Joy-IT* mit dem *Arduino* verbunden ist. Der Zeiger fungiert dabei als Sekundenzeiger. Die relativistisch vränderte Länge einer Sekunde wird für den jeweiligen Fall gemäß der Gleichungen {1}, {3} und {5} bestimmt.

Der Ultraschall-Abstandsensor *HC-SR04* von *Joy-IT* ermöglicht die Einbeziehung der allgemeinen Relativitätstheorie. Er dient dazu, den variablen Abstand der Uhr vom Boden zu messen und somit eine Veränderung des Abstandes *r* für die gravitative Zeitdilatation zu simulieren.

Die Einstellung der Geschwindigkeit *v*, mit der sich die Uhr bewegen soll, erfolgt in der ersten Ausbaustufe noch über ein Drehpotentiometer. Darüber wird an das *Arduino*-Board eine regelbare Spannung gesendet, welche wiederum in Geschwindigkeiten von *v* = 0 bis 0,99∙*c* übersetzt wird.

Auf lange Sicht soll der Aufbau jedoch so erweitert werden, dass er fahrbar gelagert wird und über einen Geschwindigkeitssensor dessen tatsächliche Geschwindigkeit *v* gemessen werden kann.

Ein LCD-Display dient der Anzeige wichtiger Parameter wie der Geschwindigkeit *v* und des Abstandes *r*.

# 3.2. **Potentielle Anwendungen**

Wie schon erwähnt wurde, kann dieser einfache Aufbau bereits für mehrere Anwendungen und Analogexperimente genutzt werden. Beispielhaft möchten wir hier zwei herausgreifen und vorstellen.

### 3.2.1.**Zwillingsparadoxon und Längenkontraktion**

Durch die Verwendung zweier identischer Uhren lässt sich das Zwillingsparadoxon illustrieren und nachvollziehen. Eine der Uhren verbleibt in Ruhe, während die andere bewegt wird. Letztere wird erkennbar stets eine kleinere Zeit anzeigen. Ein mitfahrender Beobachter würde also langsamer altern. Um den Effekt im Rahmen der im Versuch erreichbaren Geschwindigkeiten überhaupt beobachtbar sein kann, muss der in Gleichung {1} einfließende Wert für die Lichtgeschwindigkeit entsprechend heruntergesetzt werden.

Mithilfe der beiden Uhren lässt sich auch die Längenkontraktion experimentell nachvollziehen. Dazu wird eine der beiden Uhren gleichförmig mit bekannter Geschwindigkeit *v* entlang einer beliebig langen Strecke bewegt, während die andere ruht. Beide Uhren messen jeweils die zum Abfahren der Strecke benötigte Zeit, woraus die Länge der Strecke berechnet werden kann. Durch Variation von *v* kann so Gleichung {2} überprüft werden.

# 3.2.2. **Die GPS-Problematik**

Der Schwarzschild-Radius der Erde beträgt ca.  $R<sub>S</sub> \approx 0.9$  cm. Um eine entsprechende gravitative Zeitdilatation messbar machen zu können, müssen auch hier Parameter angepasst werden.

An der Stelle sei angemerkt, dass der Messbereich des verwendeten Ultraschallsensors bei 3 cm beginnt. Setzt man diesen Wert passenderweise als neuen Erdradius  $r_E = 3$  cm fest, so wäre bei einer Tageslänge von 24 h die Geschwindigkeit eines Punktes auf dem Erdäquator mit  $v<sub>E</sub> = 2,2 \cdot 10^{-6}$  m/s ≈ 0 vernachlässigbar gering. (Natürlich ist die Existenz eines derartigen Planeten nicht möglich, was uns an dieser Stelle aber nicht stören soll.)

Für die Geschwindigkeit  $v_S$  des Satelliten auf einer kreisförmigen Umlaufbahn mit Radius r<sub>S</sub> gilt

$$
v_{\rm S}{}^2 = \frac{G \cdot M}{r_{\rm S}} \quad \{6\}
$$

In Tabelle 1 sind für die oben genannten Parameter exemplarisch ein paar Werte für die Zeitdilatation angegeben. Wie man sieht, liegen diese in Bereichen, die man ohne Probleme experimentell nachvollziehen kann.

Weiterhin sei darauf hingewiesen, dass bei einem Bahnradius des Satelliten von ca. 4,5 cm sich die beiden Zeitdilatationseffekte gegenseitig aufheben. Im realen Fall würde dies in einer Höhe von 3167 km über der Erdoberfläche geschehen [13].

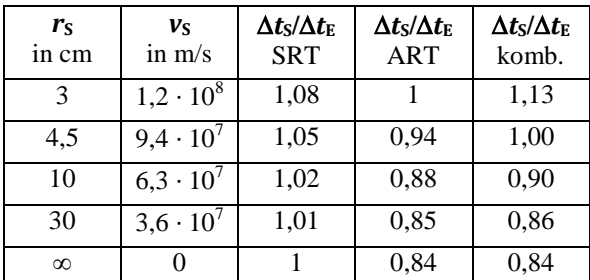

**Tab. 1:** Werte für die Zeitdilatation nach Gleichung {5}. Die dritte Spalte beschreibt den rein speziell relativistischen Fall  $(R<sub>S</sub> = 0)$ , die vierte den rein gravitativen ( $v<sub>E</sub> = v<sub>S</sub> = 0$ ) und die fünfte Spalte den kombinierten Fall.

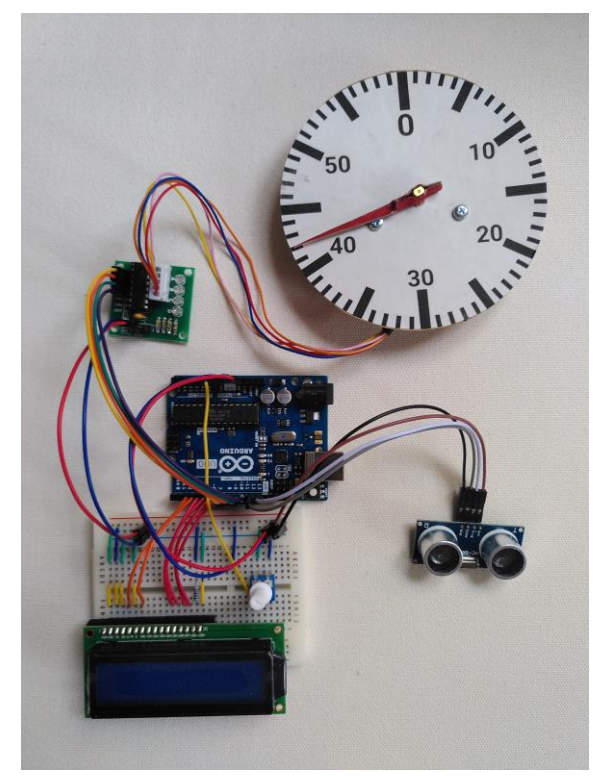

**Abb. 2:** Prototyp der relativistischen Uhr

#### 4. **Zusammenfassung und Ausblick**

Wir haben in diesem Artikel das Konzept für eine relativistische Uhr vorgestellt, die einen Baustein für die Erweiterung des Physik-Schülerlabors der Friedrich-Schiller-Universität Jena um Lehreinheiten zur modernen Physik darstellt. Mit sehr einfachen Mitteln lässt sich sie einsetzen, um gleich mehrere Aspekte zur speziellen und allgemeinen Relativitätstheorie über Analogexperimente abzudecken.

Einer der nächsten Schritte wird sein, den bisherigen Prototypen (siehe Abbildung 2) der relativistischen Uhr zur Serienreife weiterzuentwickeln. Dazu gehört neben dem Kabelmanagement und der Konstruktion einer stabilen Aufbewahrungsbox auch die Umstellung auf den Batteriebetrieb, welcher eine flexiblere Nutzung der Uhr erlaubt.

Letztere ist auch Voraussetzung für den bereits in 3.2.1 erwähnten Einsatz der Uhr. Dafür soll sie fahrbar gelagert und mit einem Geschwindigkeitssensor ausgestattet werden.

Außerdem muss die Präzision der Uhr, oder genauer gesagt des Schrittmotors, untersucht werden. Grund ist, dass ein Umlauf des verwendeten Schrittmotors aus 64 ganzen Schritten bzw. 4096 kleineren Teilschritten besteht. Diese Zahlen sind offensichtlich nicht durch 60 teilbar, was für einen Sekundenzeiger jedoch wünschenswert wäre. Es sind also Ungenauigkeiten zu erwarten. Die Frage ist, wie störend sich diese auf die Messwerte auswirken.

Parallel dazu können und sollen aber dennoch bereits erste konkrete Pläne und Experimentieranleitungen für das Schülerlabor entwickelt werden. Vor allem das Problem der Synchronisierung von GPS-Satelliten bietet sich hier als eine Lerneinheit an.

Auf lange Sicht gilt es natürlich, die entwickelten Lerneinheiten schließlich im Schülerlabor zu erproben, zu evaluieren und weiterzuentwickeln.

### 5. **Literatur**

[1] Kraus, Ute; Zahn, Corvin; Moustafa, Magdy (2018): General relativity in German secondary schools. PhyDid B - Didaktik der Physik - Beiträge zur DPG-Frühjahrstagung 2018, S. 471– 475 [http://www.phydid.de/index.php/phydid](http://www.phydid.de/index.php/phydid-b/article/view/871)[b/article/view/871 \(](http://www.phydid.de/index.php/phydid-b/article/view/871)Stand: 05/2020)

[2] PhySX - Physikalische Schulexperimente Wiki [https://www.physikalische](https://www.physikalische-schulexperimente.de/physo/Michelson-Morley-Experiment)[schulexperimente.de/physo/Michelson-Morley-](https://www.physikalische-schulexperimente.de/physo/Michelson-Morley-Experiment)[Experiment \(](https://www.physikalische-schulexperimente.de/physo/Michelson-Morley-Experiment)Stand: 05/2020)

- [3] Singh, Pratap; Hedgeland, Holly (2015): Special relativity in the school laboratory: a simple apparatus for cosmic-ray muon detection. Physics Education, Bd. 50, Nr. 3, S. 317–323 <https://doi.org/10.1088/0031-9120/50/3/317> (Stand: 05/2020)
- [4] Kraus, Ute; Zahn, Corvin (2010): Workshops zur Allgemeinen Relativitätstheorie im Schülerlabor "Raumzeitwerkstatt" an der Universität Hildesheim. PhyDid B - Didaktik der Physik - Beiträge zur DPG-Frühjahrstagung 2010 [http://www.phydid.de/index.php/phydid](http://www.phydid.de/index.php/phydid-b/article/view/187)[b/article/view/187 \(](http://www.phydid.de/index.php/phydid-b/article/view/187)Stand: 05/2020)
- [5] Zahn, Corvin; KrausS, Ute (2013): Bewegung im Gravitationsfeld in der Allgemeinen Relativitätstheorie - Ein neuer Zugang auf Schulniveau. PhyDid B - Didaktik der Physik - Beiträge zur DPG-Frühjahrstagung 2013 [http://www.phydid.de/index.php/phydid](http://www.phydid.de/index.php/phydid-b/article/view/471)[b/article/view/471 \(](http://www.phydid.de/index.php/phydid-b/article/view/471)Stand: 05/2020)
- [6] Kaur, Tejinder; Blair, David; Moschilla, John; Stannard, Warren; Zadnik, Marjan (2017): Teaching Einsteinian physics at schools: Part 1, models and analogies for relativity. Physics Education, Bd. 52, Nr. 6 <https://doi.org/10.1088/1361-6552/aa83e4> (Stand: 05/2020)
- [7] Kraus, Ute; Borchers, Marc (2005): Fast lichtschnell durch die Stadt: Visualisierung relativistischer Effekte. Physik in unserer Zeit, Bd. 36, Nr. 2, S. 64–69 <https://doi.org/10.1002/piuz.200501066>(Stand: 05/2020)
- [8] Müller, Thomas; Fechtig, Oliver (2016): Empirical exploration of timelike geodesics around a rotating wormhole. American Journal of Physics, Bd. 84, Nr. 5, S. 375–383 <https://doi.org/10.1119/1.4943250>(Stand: 05/2020)
- [9] Ryston, Matej (2019): Interactive animations as a tool in teaching general relativity to upper secondary school students. Journal of Physics: Conference Series, Bd. 1286 [https://doi.org/10.1088/1742-](https://doi.org/10.1088/1742-6596/1286/1/012049) [6596/1286/1/012049](https://doi.org/10.1088/1742-6596/1286/1/012049) (Stand: 05/2020)
- [10] Tempolimit Lichtgeschwindigkeit [https://www.tempolimit](https://www.tempolimit-lichtgeschwindigkeit.de/)[lichtgeschwindigkeit.de/](https://www.tempolimit-lichtgeschwindigkeit.de/) (Stand: 05/2020)
- [11] Visualisierungsinstitut der Universität Stuttgart [https://www.visus.uni](https://www.visus.uni-stuttgart.de/forschung/wissenschaftliche-visualisierung/relativistische-visualisierung/)[stuttgart.de/forschung/wissenschaftliche](https://www.visus.uni-stuttgart.de/forschung/wissenschaftliche-visualisierung/relativistische-visualisierung/)[visualisierung/relativistische-visualisierung/](https://www.visus.uni-stuttgart.de/forschung/wissenschaftliche-visualisierung/relativistische-visualisierung/) (Stand: 05/2020)
- [12] Boblest, Sebastian; Müller, Thomas; Wunner, Günter: Spezielle und Allgemeine Relativitätstheorie – Grundlagen, Anwendungen in Astrophysik und Kosmologie sowie relativistische Visualisierung. Springer Spektrum. Berlin, Heidelberg. 2016 <https://doi.org/10.1007/978-3-662-47767-0> (Stand: 05/2020)
- [13] Pascual‐Sánchez, J.‐F. (2007): Introducing relativity in global navigation satellite systems. Annalen der Physik, Bd. 16, Nr. 4, S 258–273 <https://doi.org/10.1002/andp.200610229> (Stand: 05/2020)
- [14] Arduino-Homepage <https://www.arduino.cc/> (Stand: 05/2020)